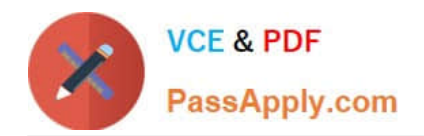

# **C2150-609Q&As**

IBM Security Access Manager V9.0 Deployment

# **Pass IBM C2150-609 Exam with 100% Guarantee**

Free Download Real Questions & Answers **PDF** and **VCE** file from:

**https://www.passapply.com/c2150-609.html**

100% Passing Guarantee 100% Money Back Assurance

Following Questions and Answers are all new published by IBM Official Exam Center

**C** Instant Download After Purchase

**83 100% Money Back Guarantee** 

- 365 Days Free Update
- 800,000+ Satisfied Customers

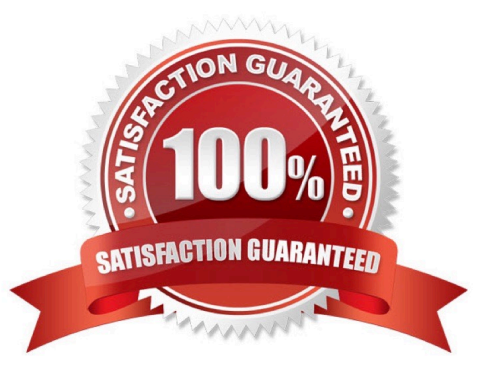

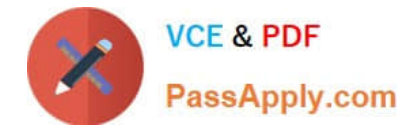

### **QUESTION 1**

Which Hypervisor is supported for a Virtual Appliance?

- A. Hyper-V
- B. ESXi 5.0
- C. VirtualBox
- D. VMware Workstation

Correct Answer: B

#### **QUESTION 2**

A deployment professional has a requirement to configure an OpenID provider which does not expose tokens to the end user.

Which grant type should be enabled when creating the federation?

- A. SAML
- B. Explicit
- C. Refresh Token
- D. Authorization Code
- Correct Answer: D

#### **QUESTION 3**

Due to regulatory statues, the customer must limit a user to one session.

Which IBM Security Access Manager V9.0 capability is required to address this customer requirement?

- A. Authorization Server
- B. Advanced Access Control
- C. Distributed Session Cache
- D. Session Management Server

Correct Answer: C

Reference: https://www.ibm.com/support/knowledgecenter/SSPREK\_9.0.0/com.ibm.isam.doc/wrp\_config/ task/tsk\_set\_maxm\_concu\_sess\_plcy.html

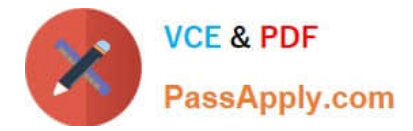

## **QUESTION 4**

An IBM Security Manager V9.0 deployment professional responsible for a large cluster notices the clocks among the nodes are not in sync and needs to update settings to ensure the clocks are synchronized.

Which setting should be used to help keep times synchronized?

- A. Set NTP settings in /etc/ntp.conf
- B. Set NTP settings in the components conf file
- C. Set NTP settings using the LMI at the Date/Time panel
- D. Set NTP settings using the LMI at he Advanced Tunings panel

Correct Answer: A

Reference: http://www-01.ibm.com/support/docview.wss?uid=swg22004957

### **QUESTION 5**

Which hypervisor supports hosting the IBM Security Access Manager (ISAM) 9.0 virtual appliance?

- A. QNX
- B. Hyper-V
- C. VMware ESXi
- D. RHEL Workstation
- Correct Answer: C

Reference: https://www.ibm.com/support/knowledgecenter/en/SSELE6\_8.0.0/com.ibm.ammob.doc\_8.0/ isam80\_quickstart\_virtual.html

[C2150-609 VCE Dumps](https://www.passapply.com/c2150-609.html) [C2150-609 Exam Questions](https://www.passapply.com/c2150-609.html) [C2150-609 Braindumps](https://www.passapply.com/c2150-609.html)